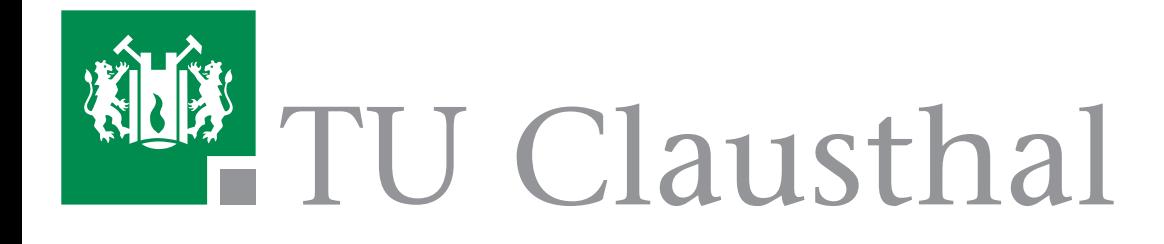

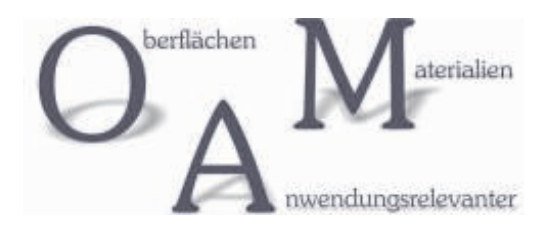

## **Studienarbeit** Aufbau und Inbetriebnahme eines Bariumverdampfers

In der Fig. 1 ist der auseinander gebaute Kopf des Verdampfers zu sehen.

Den Kern des Verdampfers bildet das Filament. Dieses schützt das Metall vor den diversen äußeren Einflüssen und lässt sich

## **Aufbau des Verdampfers Schichtcharakterisierung Schichtcharakterisierung**

unter Vakuumbedingungen thermisch aktivieren.

Fig. 1: Kopf des Verdampfers: (1)Stützstab, (2)Hülle, (3)Stromzuführung, (4)Filament ST2/FR wire, (5)Shutter, (6)Fluxstromabnehmer, (7)Keramikplattform, (8)Shutterschalter

. Vakuumbedingungen lassen sich dünnen und ultradünnen Schichten aus Barium bzw. Bariumoxid herstellen. Der Bariumverdampfer stellt eine kostengünstige Alternative zu industriell angefertigten Metallverdampfer. Unter

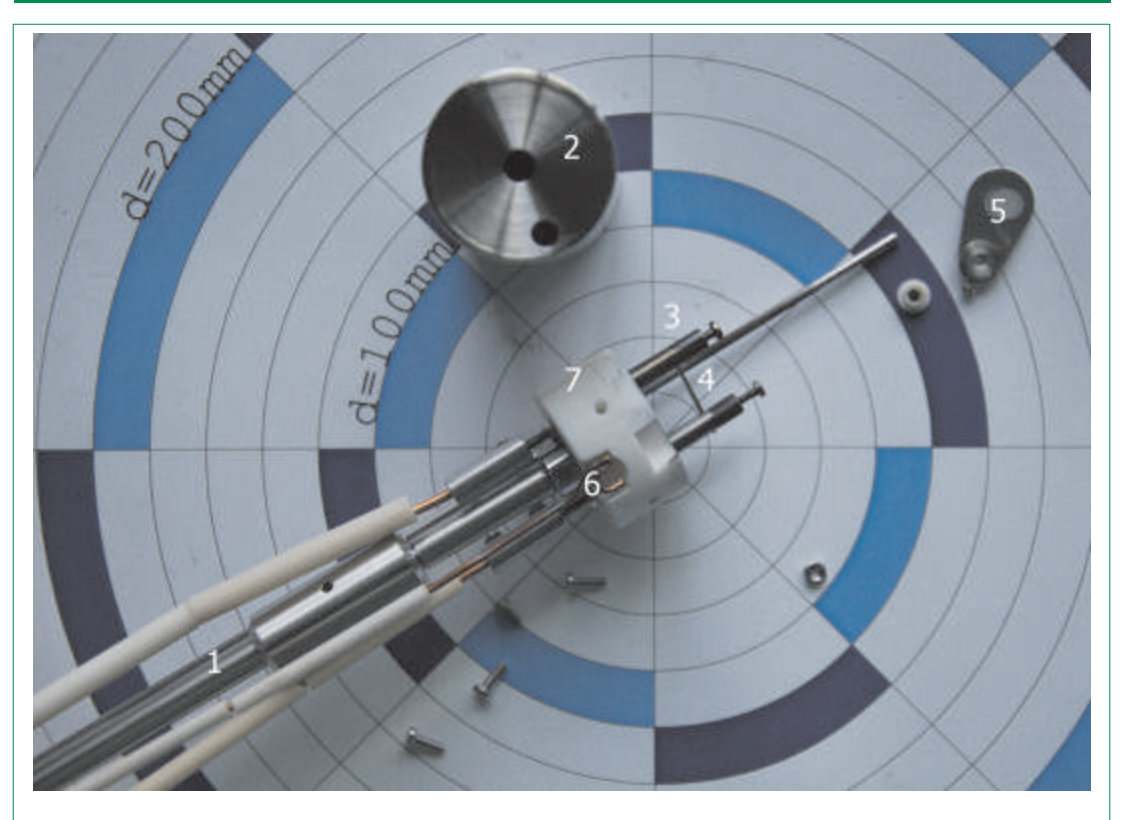

Bearbeiter: Evgenij Pachomow Zeitraum: Jan. 2010 bis Mai 2010 Methodik: XPS Betreuer: Prof. W. Maus-Friedrichs

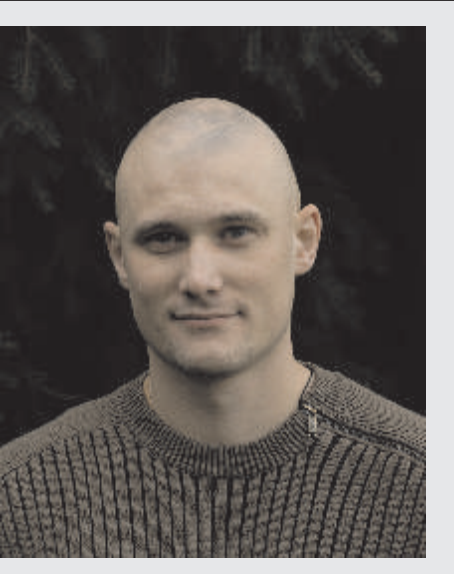

## Motivation:

Barium ist eines der höchst reaktiven Metalle; wegen seiner hohen Reaktivität kommt es in der Natur nicht elementar vor. An der Luft oxidiert das metallische Barium schnell zu Bariumoxid.

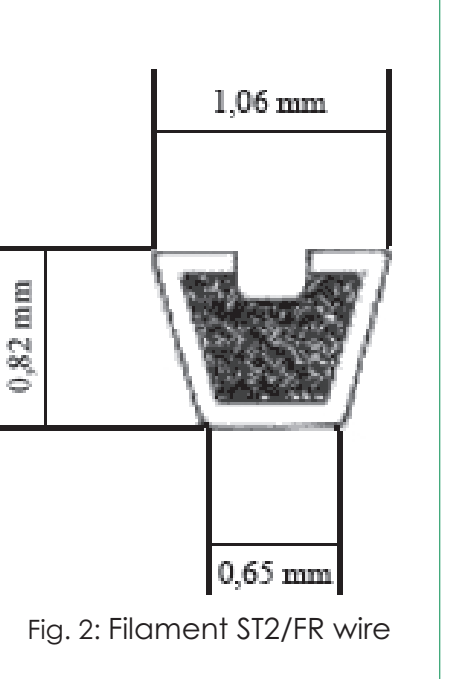

Das Filament "ST2/FR" wire der Firma SAES Getters stellt ein drahtförmige Behälter mit einer kleinen "linienförmigen" Öffnung dar. Solange das Filament nicht geheizt wurde, blieb dieses versiegelt. Beim Erreichen einer bestimmten Temperatur öffnete sich das Filament. Das in der Arbeit verwendete Filament öffnete sich bei etwa 700°C.

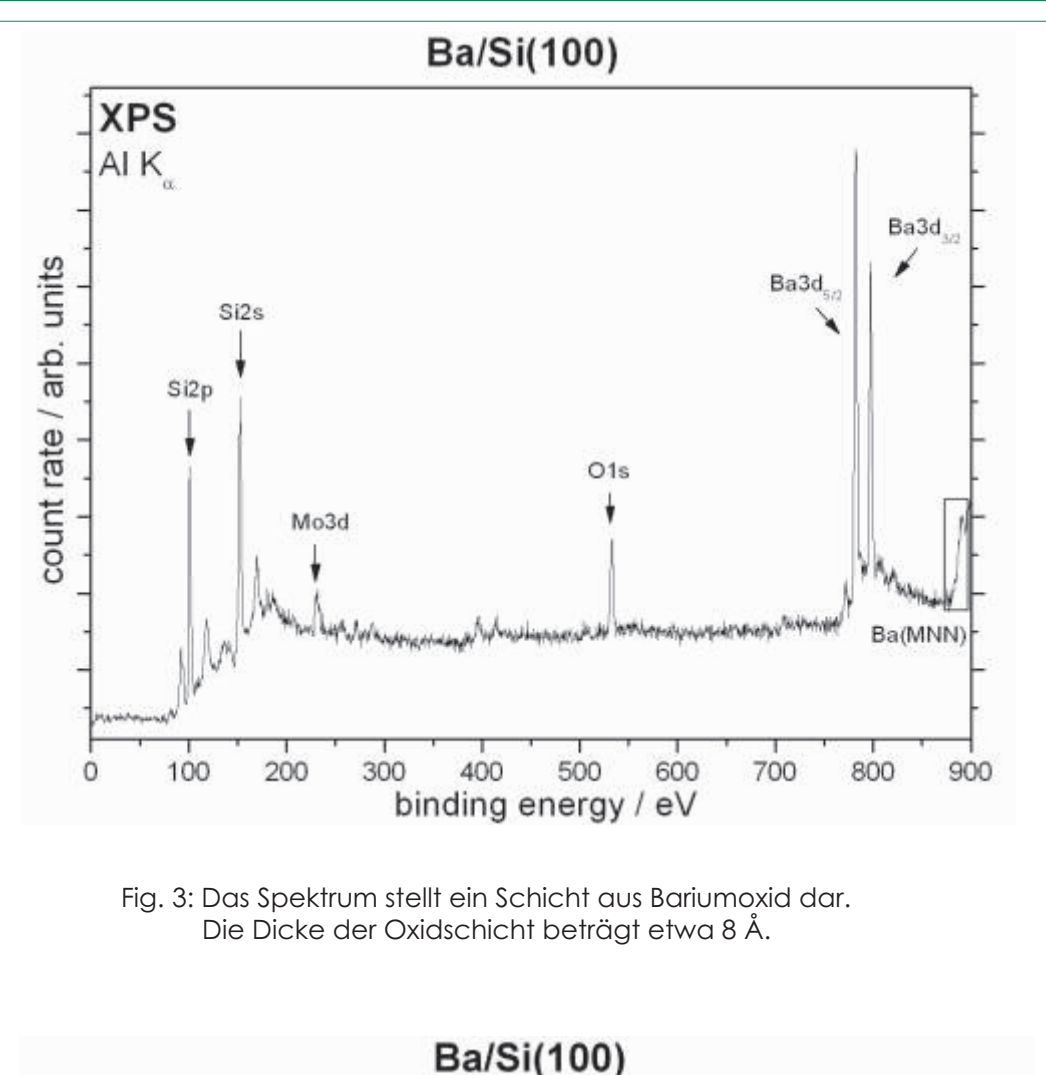

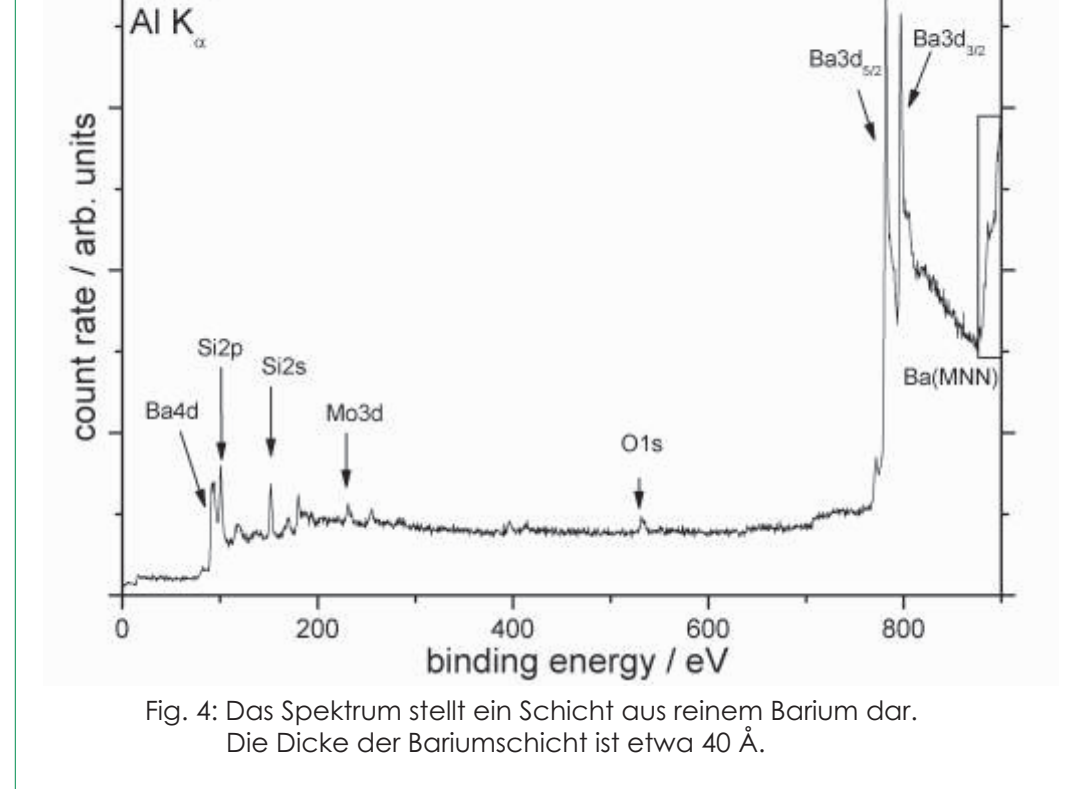

**XPS**